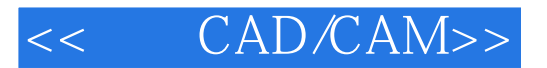

- << CAD/CAM>>
- 13 ISBN 9787040260281
- 10 ISBN 704026028X

出版时间:2009-7

页数:242

字数:380000

extended by PDF and the PDF

http://www.tushu007.com

CAXA

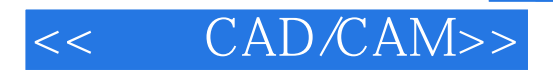

 $CADCAM$  2 1

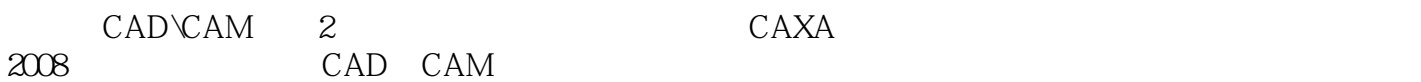

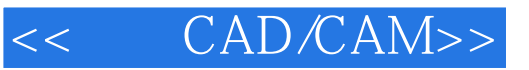

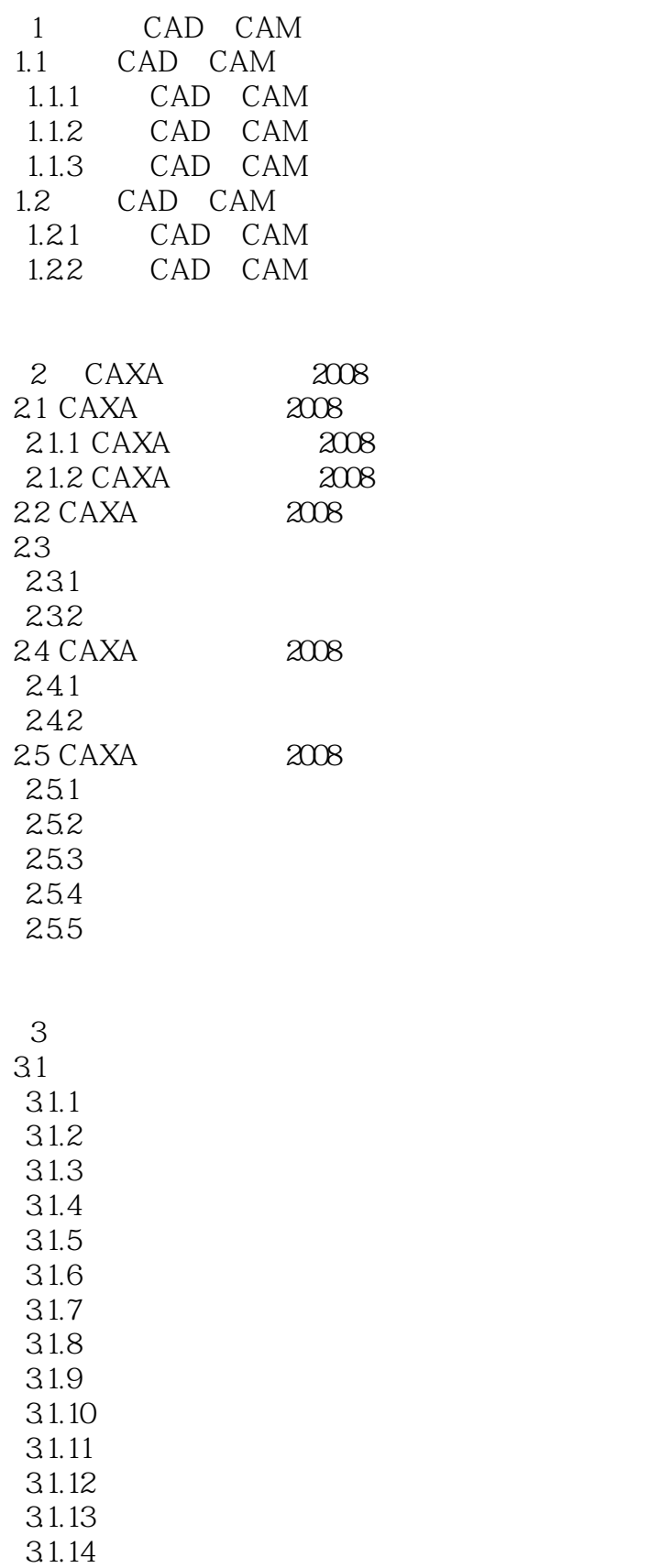

## << CAD/CAM>>

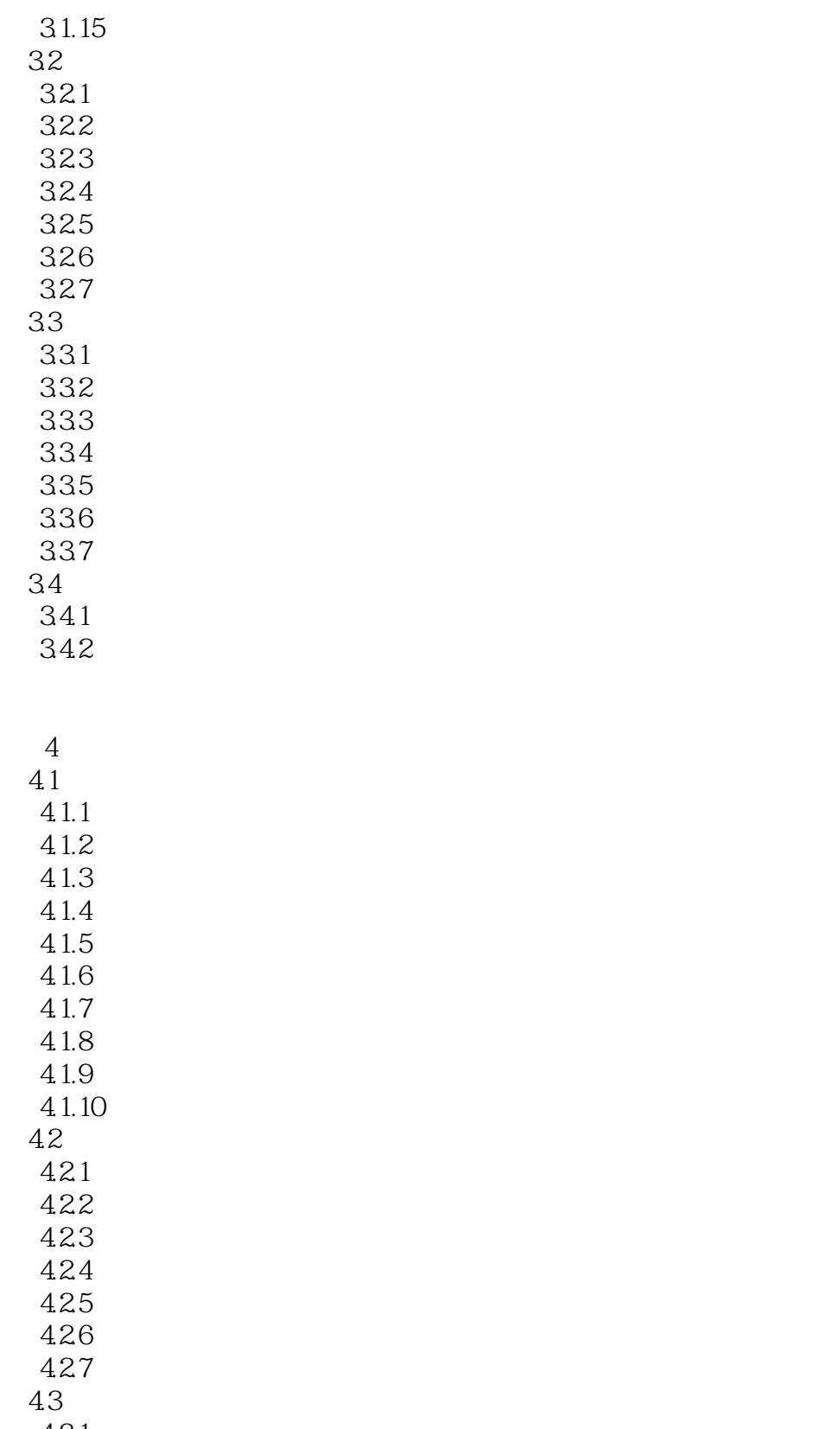

431 432

## << CAD/CAM>>

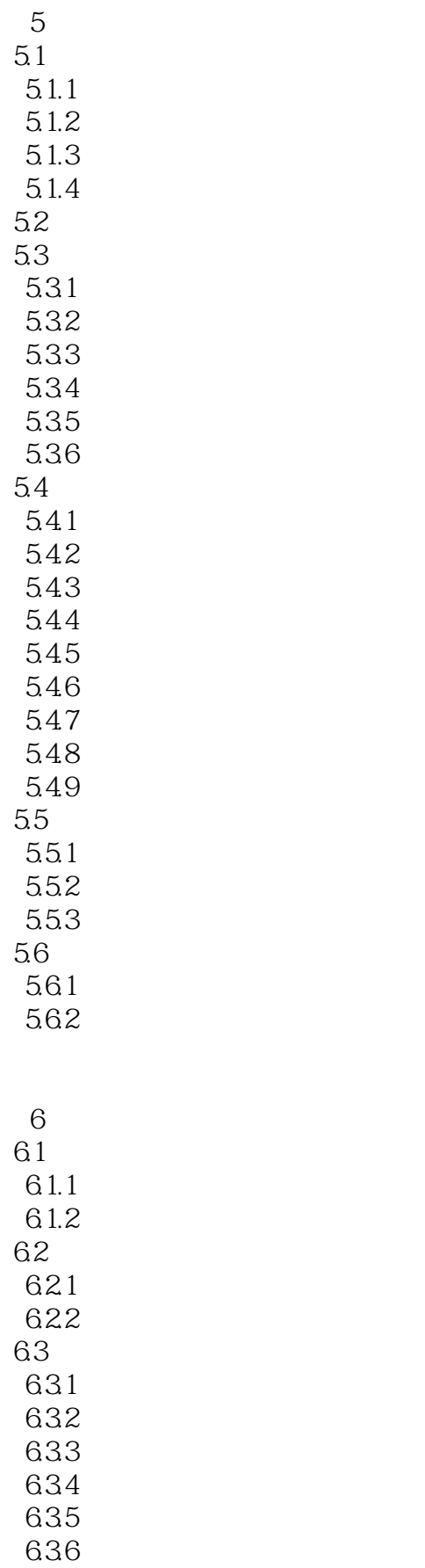

# $<<$  CAD/CAM>>

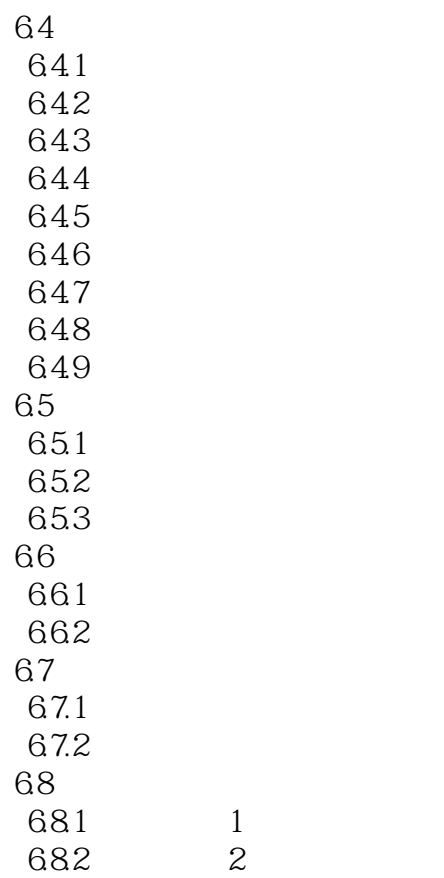

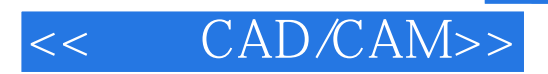

本站所提供下载的PDF图书仅提供预览和简介,请支持正版图书。

更多资源请访问:http://www.tushu007.com